## **Budget Exceptions**

When budget checking results in an error, the Budget Exception will identify what caused the error. Some errors prevent transactions from progressing, while others are just a warning. PantherSoft Financials sends automated email notifications to the Budget Approver(s) responsible for clearing the budget exception for each occurrence. The various types of [Budget Exceptions](https://ofp.fiu.edu/wp-content/uploads/sites/8/2018/03/Budgetary_Controls_Guide.pdf#page=14) can be found in the Budgetary Controls Guide available on the [Office of Financial Planning](https://ofp.fiu.edu/guidelines/) webpage.

Use the grid and steps below, to identify the causes of these exceptions and how to resolve them.

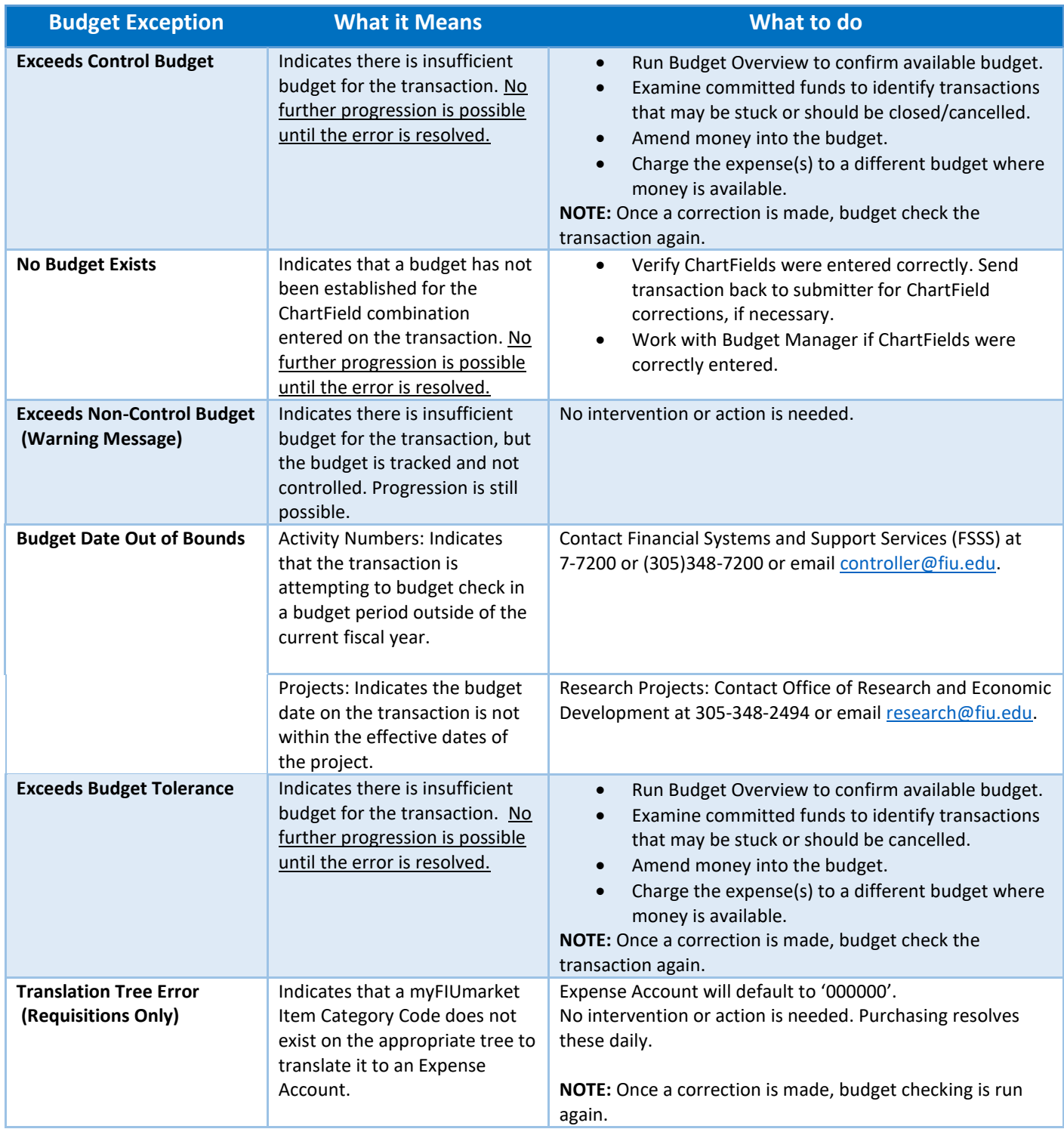